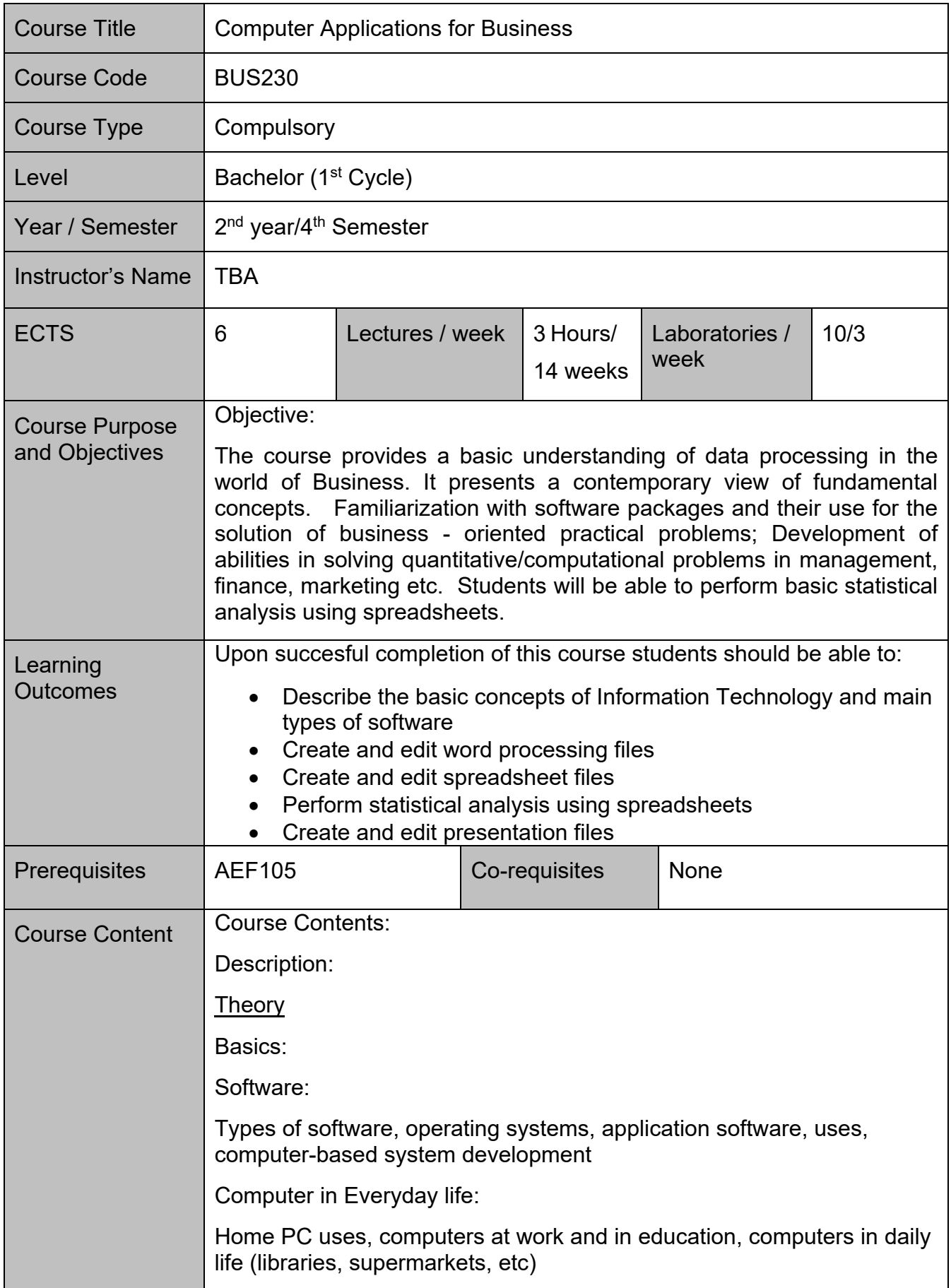

IT and society: Information Society, Information Superhighway, e-commerce, work environment and ergonomics, health and safety. Security, copyright and the law: Hacking, intrusion, privacy, protection, passwords, viruses, anti-virus measures, copyright, legal issues, shareware, freeware, user-licenses, data protection laws, uses of personal data Practical Computer Environment First steps with a computer, basic information and operations, desktop, icons. Windows Exploring Folders, files, create, delete, rename, move, cut/copy-paste, search. Word Processing Application environment, adjusting settings, customizing toolbars, zoom, page view modes, overwrite mode, spelling, grammar, thesaurus, fonts, font sizes, font formats, changing case, bullets, numbering, symbols & special characters, spacing, alignment, indentation, page numbers, page orientation, creating and formatting tables, inserting and editing pictures. Spreadsheet Applications Application environment, adjusting settings, customizing toolbars, zoom, , clearing contents of cells, formulas and functions, merging cells, modifying the size of columns and rows, fonts & font styles, alignment, number formats, borders, sorting data, cut/copy-paste, drag-and-drop, rename/delete/insert/copy/move worksheets, inserting/deleting rows/columns, absolute/relative/mixed references in formulas, page setup options, creating/formatting charts. Statistical analysis using spreadsheets Presentation Applications Application environment, adjusting settings, customizing toolbars, zoom, Add Slide, Themes, Enter/select Text, Formatting Text, WordArt, Change Paragraph Alignment, Indent Paragraphs, Text Direction, Resize a Textbox, bulleted and Numbered Lists, Nested Lists, Formatting Lists, Adding Video/Audio. Graphics: Adding/ Editing a Picture, ClipArt, Picture and ClipArt. Tables: Create, Enter Data, Format a Table, Insert a Table from Word or Excel. Charts: Create, Edit Data, Modify a Chart. Slide Effects: Slide Transitions, Slide Animation, Animation Preview. Recent developments and contemporary issues pertaining to the subject-matter of the course.

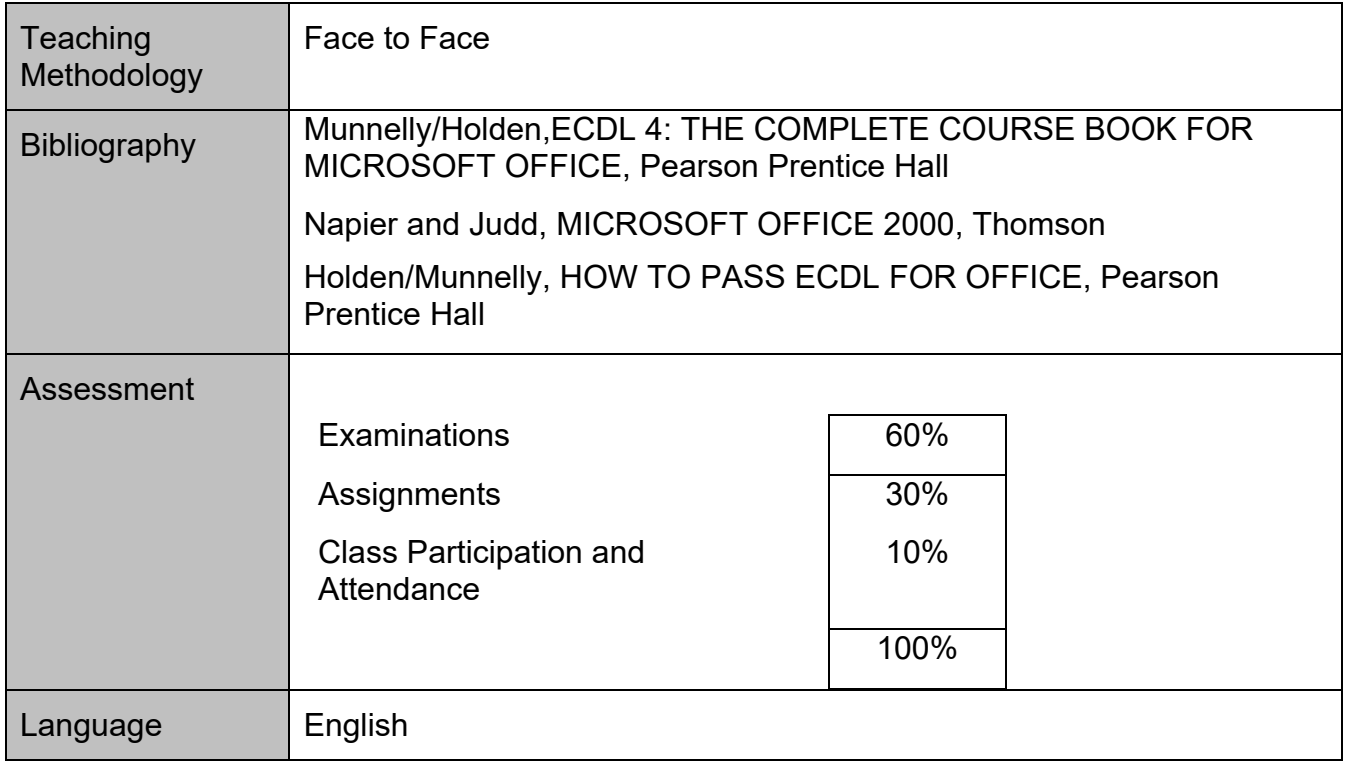